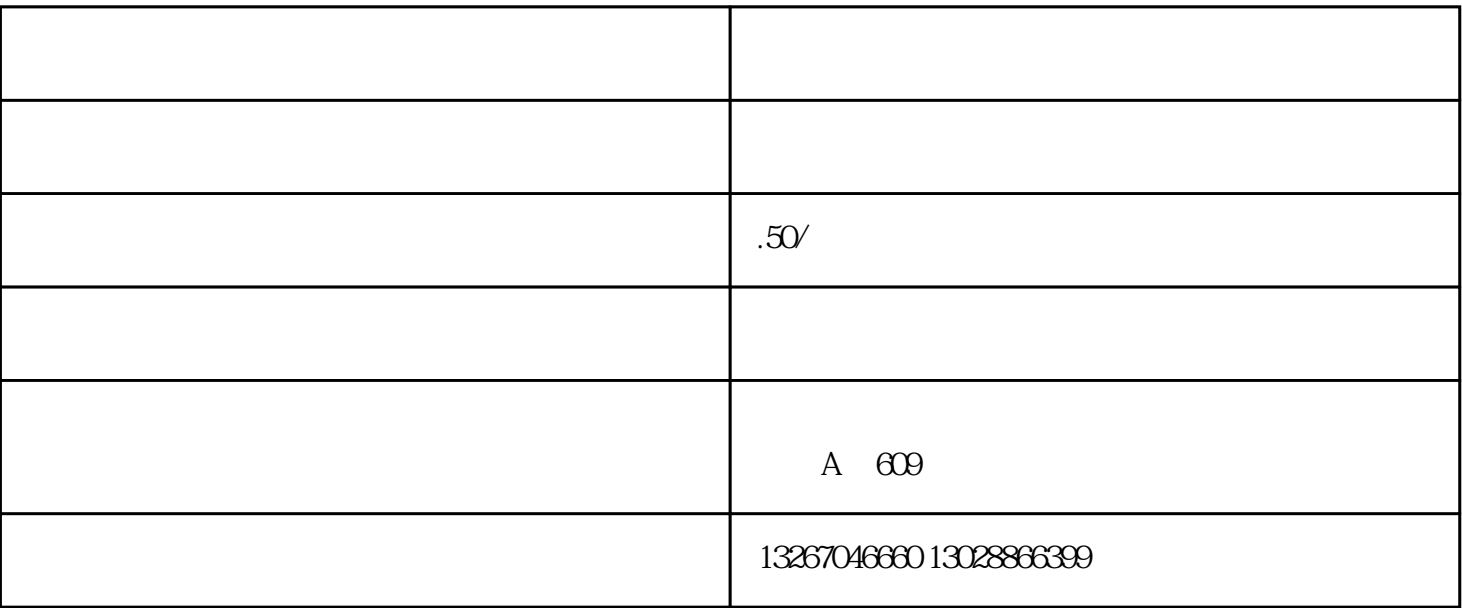

 $\mathcal{A}_{\mathcal{A}}$ -goed  $\mathcal{A}_{\mathcal{A}}$  -left  $\mathcal{A}_{\mathcal{A}}$  -left  $\mathcal{A}_{\mathcal{A}}$  -left  $\mathcal{A}_{\mathcal{A}}$ 

 $\overline{1}$ 

2.料件申报

 $\overline{3}$ 

 $1$ 

 $2<sub>2</sub>$  $3\,$ 

 $\mathcal{U}$ , and the state  $\mathcal{U}$